**DV-technisches Feinkonzept**

### **zum**

**Anschluß des LON**

# **an den GA-Knoten**

**Landeshauptstadt München Baureferat Hochbau 6 Landsbergerstraße 6 D-80339 München**

**Stand : Oktober 20, 2000**

#### 1. Einführung

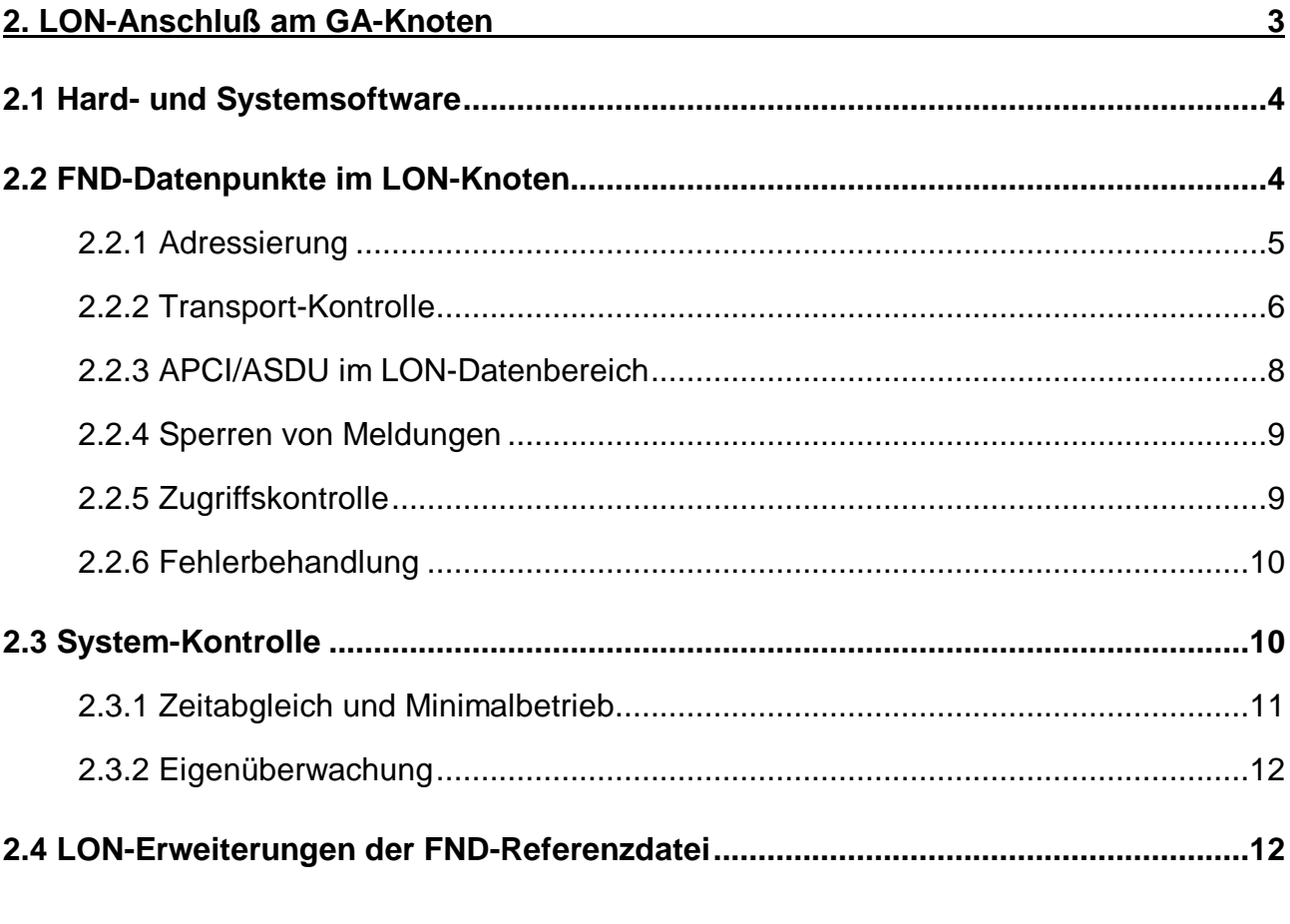

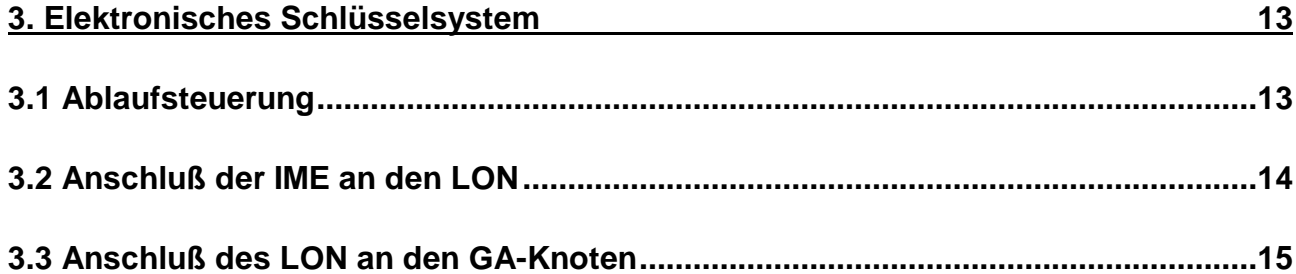

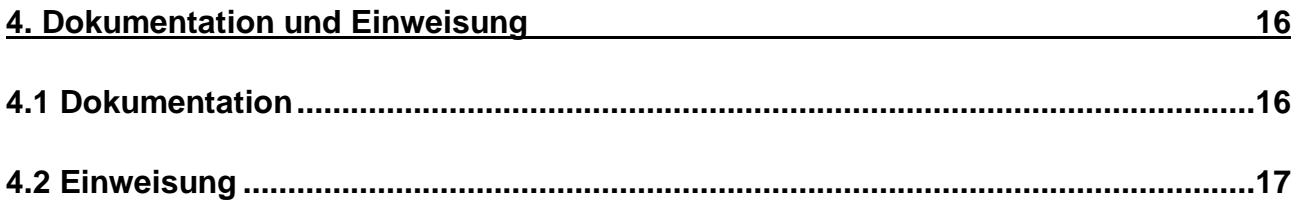

 $\overline{\mathbf{3}}$ 

# 1. Einführung

Die Landeshauptstadt München setzt für die Gebäude-Automatisation (GA) ein übergeordnetes parametrier- und steuerbares Rechnersystem ein (GA-Knoten), das über das ISDN u.a. mit der Leitzentrale Haustechnik (LZH) verbunden ist. Es können bis zu 4 Inselzentralen (DDC, SPS usw.) diverser Hersteller angeschlossen werden, wobei die Funktionalitäten gemäß FND 1.0 (vgl. FND-Spezifikation im Literaturverzeichnis) zugrunde liegen.

Zukünftig sollen auch Systeme basierend auf dem Local Operating Network (LON) über einen Serial LonTalk Adapter (SLTA) an den GA-Knoten angeschlossen werden. Nachfolgend werden die dazu geltenden Festlegungen getroffen, wobei der Begriff "LON" bezogen auf das gesamte mittels LON realisierte System verwendet wird. Dabei werden die LON-spezifischen Begriffe als bekannt vorausgesetzt. Die FND-spezifischen Begriffe werden in der FND-Spezifikation definiert (vgl. Literaturverzeichnis).

**Hinweis:** Bis zur Auftragserteilung können sich noch geringfügige Anderung ergeben, die rechtzeitig bekannt gegeben werden.

# 2. LON-Anschluß am GA-Knoten

Für den Anschluß des LON an den GA-Knoten werden Hard- als auch Software-Komponenten benötigt. Desweiteren werden Festlegungen getroffen, die bei der Projektierung des LON zu beachten sind.

**Hinweis:** Beim nachträglichen Anschluß eines bestehenden LON-Systems kann dessen Neuparametrierung erforderlich sein.

Zur Minimierung des Parametrier- und Kommunikations-Aufwandes werden anstelle der Network-Variables (NV) "explicit Messages" gemäß dem LonTalk-Protokoll verwendet, die eine direkte Abbildung von FND-Datenpunkten und den zugeordneten Operationen ermöglichen.

Die LON-Knoten können bei Bedarf untereinander gemäß den LONMARK-Richtlinien für die Interoperabilität (vgl. Literaturverzeichnis) mit SNVT's kommunizieren, so daß keine Einschränkung bei der Auswahl der zu verwendenden LON-Knoten besteht. Es müssen nur ausreichend freiprogrammierbare LON-Knoten eingesetzt werden, die die FND-Umsetzung für die festprogrammierten LON-Knoten durchführen.

#### 2.1 Hard- und Systemsoftware

Der LON wird mittels eines SLTA/2 (oder kompatibel) an eine serielle Schnittstelle des GA-Knotens (COM1 - 4) angeschlossen.

Der SLTA wird als DCE mit folgenden Parameter eingestellt:

- ALERT/ACK-Protocol (DOS) / Buffered IO (LINUX)
- Local
- Network disable
- 3-wire
- Autobaud enabled (Default 9600)

Der SLTA Network Driver wird nicht verwendet. Der GA-Knoten führt nach Initialisierung des SLTA-Zugriffs (RESET, FLUSH\_CANCEL, SET NODE MODE) ausschließlich lesende und schreibende Zugriffe auf die FND-Datenpunkte in den LON-Knoten durch, behandelt deren spontane Meldungen und führt Maßnahmen zur Systemkontrolle durch.

Hinweis: Aus organisatorischen Gründen muß die Installation, Wartung usw. des LON unabhängig vom GA-Knoten erfolgen. Die erforderlichen Parameter sind in den LON-Knoten (inkl. SLTA) resident so zu hinterlegen, daß keine Parametrierung durch den GA-Knoten erforderlich ist.

# 2.2 FND-Datenpunkte im LON-Knoten

Der GA-Knoten lädt die Parameter für die FND-Datenpunkte beim Programmstart aus einer Konfigurationsdatei, in der auch die Zuordnung zum jeweiligen LON-Knoten und -Datenpunkt vermerkt ist.

**Hinweis:** Die Konfigurationsdatei des GA-Knotens wird aus der editierbaren FND-Referenzdatei erzeugt, die um die LON-spezifischen Adressierungs-Parameter ergänzt wird. Der Auftragnehmer hat diese projektspezifische FND-Referenzdatei zu liefern. Das Format für die LON-spezifischen Adressierungs-Parameter wird unten vorgegeben.

Standardmäßig werden nur Melde-, Schalt-, Meß-, Stell- und Zählpunkte, sowie ein designierter Transferpunkt für die Fehlerbehandlung (Fault-Manager) unterstützt. Projektspezifisch können Transferpunkte für den transparenten Datentransfer vereinbart werden (vgl. elektronisches Schlüsselsystem). Über die FND-Spezifikation sind die zugehörigen Operationen und Datagramme fest zugeordnet.

Jedes FND-Datagramm setzt sich prinzipiell aus einem für alle FND-Datagramme gleich strukturierten Vorspann fester Länge, dem "Application-Protocol-Control-Information" (APCI), und einem (möglicherweise leeren) Datenteil, dem "Application-Service-Data-Unit" (ASDU), zusammen (vgl. FND-Spezifikation im Literaturverzeichnis).

Der APCI enthält z.T. Informationen, die beim LON analog vorhanden sind, und somit nicht nochmals als Bestandteil des FND-Datagrammes benötigt werden. Dieses betrifft die z.B. die Länge, Transport-Kontrolle, Adressierung von LON-Knoten usw.

Der ASDU enthält abhängig vom Typ des FND-Datenpunktes, des Datagrammes und der auszuführenden Operation die zugehörigen Datenpunkt-Tabellen.

### 2.2.1 Adressierung

Der GA-Knoten greift auf die FND-Datenpunkte im LON-Knoten mittels folgender Adressierungs-Parameter zu:

Network Interface Command (NI\_Hdr) Message Header (MsgHdr:ExpMsgHdr) Network Adress (ExplicitAddr:SendSnode, Rcv..., Resp...) Data (MsgData:ExplicitMsg / application messages and responses)

Die Datenstruktur "ExplicitMsg" enthält als erstes Byte den "Message Code" gefolgt von den "Message Data". Das erste Byte der "Message Data" gibt den Index des Datenpunktes (dp\_index) im LON-Knoten an, d.h. je LON-Knoten können bis zu 256 FND-Datenpunkte realisiert werden. Als Identifikator für den FND-Datenpunkt im gesamten LON-Netz dienen somit die explizit angegebenen Datenfelder "domain", "subnet", "node" und der "dp\_index".

**Hinweis:** Durch dieses Verfahren ist kein Binding zwischen dem SLTA des GA-Knotens und den LON-Knoten erforderlich, wodurch sich das Network-Management erheblich vereinfacht.

Die Message Codes 0 - 15 bleiben reserviert für den Anschluß des LON an den GA-Knoten.

Eine Authentifizierung (vgl. "auth" im "ExpMsgHdr") findet nicht statt.

### 2.2.2 Transport-Kontrolle

Die FND-Kennzeichnung der Übertragungsrichtung und Antwortskennung ("d\_r"; Kodierung 0 bis 3 gemäß FND-Spezifikation) wird in den "Message Code" der "ExplicitMsg" übernommen. Zusammen mit den LON-Parametern im "NL\_Hdr" und "ExpMsgHdr" gelten folgende Festlegungen aus Sicht des GA-Knotens :

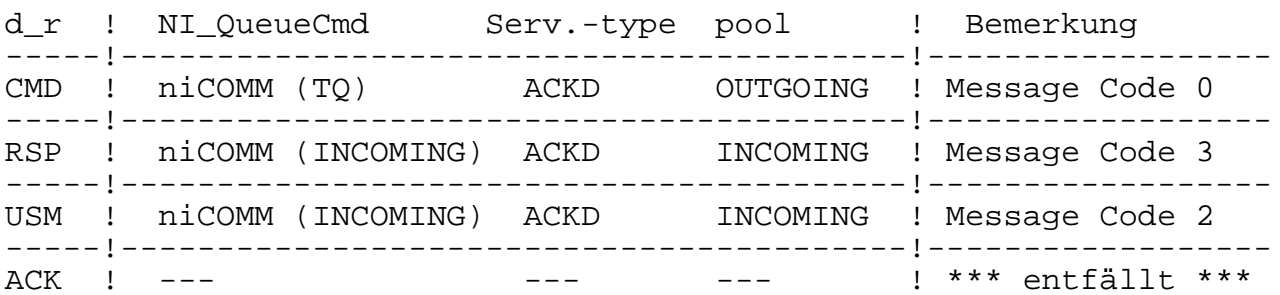

Hinweis: Die Bestätigung für die korrekte Übertragung des CMD, RSP- und USM-Datagrammes wird über das LonTalk-Protokoll (niCOMM (RESPONSE)) sichergestellt.

Die Ubertragung des ACK-Datagrammes gemäß der FND-Spezifikation entfällt momentan. Der zum ACK-Datagramm gehörige Kode 1 für den Message Code bleibt jedoch für zukünftige Erweiterungen reserviert. Desweiteren ist die Funktion mit zukünftigen Systemen sicherzustellen, d.h. die LON-Knoten sind so zu programmieren, daß ein empfangenes ACK-Datagramm zwar ignoriert wird (OSI-Schicht 7), aber gemäß den LonTalk-Konventionen (OSI-Schichten 1-3) korrekt behandelt wird.

Das Telegramm-Attribut (tag), die Nachrichten-Priorität (mpr) und die Segmentierungs-Kontrolle (seg) gemäß FND-Spezifikation entfallen.

Die Länge des übertragenden FND-Datagrammes ergibt sich aus der Längenangabe im "ExpMsgHdr".

Hat der GA-Knoten innerhalb von 5 Sekunden nach Senden eines CMD-Datagrammes kein zugehöriges RSP-Datagramm empfangen, so wird die Kommunikation mit dem LON als gestört betrachtet und die zugehörige Fehlerbehandlung eingeleitet (vgl. unten).

Der GA-Knoten sendet ein CMD-Datagramm erst dann an den LON, wenn nicht auf ein RSP-Datagramm gewartet wird, so daß die Dialog-Kennung gemäß FND-Spezifikation nicht benötigt wird (max\_invoke = 1). Dadurch entfällt in den LON-Knoten die aufwendige Verwaltung und Zwischenspeicherung empfangener CMD-Datagramme. Eine Überlastung des LON durch die Zugriffe des GA-Knotens wird automatisch vermieden.

Hinweis: Zukünftige ACK-Datagramme gemäß FND-Spezifikation (vgl. obigen Hinweis) werden sofort nach Empfang des USM gesendet.

Der Empfangspuffer des GA-Knotens umfaßt 512 Zeichen. Der LON (inkl. SLTA) ist so zu konfigurieren, daß kein Zeichenverlust auftritt. Bei Überlastung und Störung der Kommunikation zum GA-Knoten ist sicherzustellen, daß durch den Meldungsstau keine Beeinträchtigung der Funktion im LON entsteht.

Die Segment-Folge-Nummer, Leit- und Inselzentralen-Kennung gemäß FND-Spezifikation entfallen.

### 2.2.3 APCI/ASDU im LON-Datenbereich

Der "Message-Data"-Bereich der "ExplicitMsg" hat folgenden Aufbau in Anlehnung an die FND-Spezifikation:

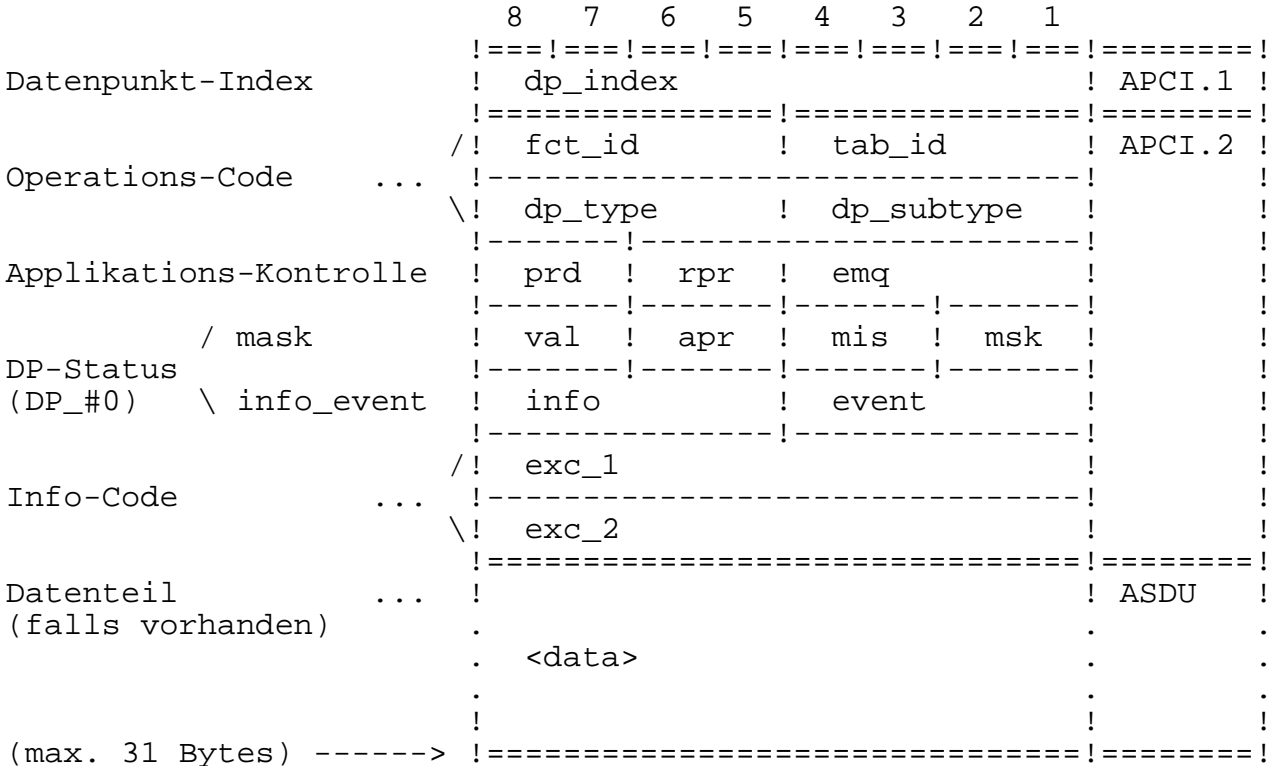

Die Behandlung der Transport-Kontrolle und der Adressierung erfolgt wie oben beschrieben.

Operations-Code, Applikations-Kontrolle, DP-Status und Info-Code sind Bestandteil des APCI und werden gemäß FND-Spezifikation behandelt.

Datum und Uhrzeit entfallen.

Der Datenteil im ASDU mit den Datenpunkt-Tabellen "DP\_#1" und "DP\_#2" wird gemäß den Operations-Übersichten in der FND-Spezifikation abhängig von "d\_r" (vgl. oben), "dp\_type", "fct\_id" und "tab\_id" behandelt.

#### 2.2.4 Sperren von Meldungen

Der GA-Knoten prüft vom LON empfangene spontane Meldungen auf relevante Änderungen und behandelt auch die Sperrung von Meldungen gemäß FND-Spezifikation (z.B. Ausblendung von Ereignismeldungen). Der LON-Knoten kann somit auch USM's senden, ohne das Ereignisse im Sinne der FND-Spezifikation vorliegen.

CMD-Datagramme zur Modifikation des Meldungs-Kontroll-Feldes ("msk" im DP\_#0) werden jedoch zum LON-Knoten übertragen und müssen gemäß FND-Spezifikation behandelt werden (RSP-Datagramm).

# 2.2.5 Zugriffskontrolle

Der GA-Knoten prüft für alle Datenpunkte mit IZ- bzw. LZ-Exklusivität ("val" = 0 oder 3) die Modifikationsberechtigung für LZ-seitige Zugriffe gemäß FND-Spezifikation (vgl. unter 2.8 auf Seite 82). Für IZ-Vorrang ("val" = 2) wird die Prüfung auf zulässige Durchgriffs- und Sperrpriorität ("prd" und "rpr" < 3) durchgeführt. Für alle Datenpunkte ohne IZ- bzw. LZ-seitige Modifikation entfällt im LON-Knoten somit die Zugriffskontrolle für LZ-seitige Zugriffe bzw. sie wird auf den Vergleich "prd >= apr" vereinfacht.

Die Modifikationsberechtigung für IZ-seitige, d.h. LON-interne, Zugriffe ist im vollen Umfang zu realisieren.

Für Meß- und Zählpunkte stellt der GA-Knoten zusätzlich die Modifikationsberechtigung der LZ mittels "update\_control" sicher.

Für LZ-Exklusivität werden die vom LON übertragenen Werte für die Durchgriffs- und Sperrpriorität ("prd", "rpr" und "apr") ignoriert und durch die zugehörigen Werte der Zugriffskontrolle im GA-Knoten ersetzt. Der übertragene Wert für die Valenz ("val") wird stets ignoriert und durch den Wert aus der Konfigurationsdatei ersetzt.

### 2.2.6 Fehlerbehandlung

Die Fehlerbehandlung erfolgt analog zur FND-Spezifikation (vgl. Anhang F), jedoch entfällt die Kennzeichnung mittels "tag".

REJECT-Datagramme sind somit durch einen Reject-Code im Info-Code (exc\_1/2) gekennzeichnet, wobei der "dp\_type" und "dp\_subtype" dem FND-Datenpunkt entspricht.

ERROR-Datagramme (Transferpunkt für Fehlermeldungen; Fault-Manager) sind durch "dp\_type" = 0 und "dp\_subtype" = 1 gekennzeichnet. Der "dp\_index" entspricht dem des empfangenen APCI. Der Info-Code wird analog zur FND-Spezifikation bezogen auf den LON-Datenbereich erzeugt (laufende Nummer des Bytes in "MsgData", das den Fehler verursacht, beginnend bei 0). Der Datenteil enthält den empfangenen APCI. Der GA-Knoten setzt den Info-Code und APCI im Datenteil auf den zugehörigen Info-Code und APCI im FND-ERROR-Datagramm um.

Ist kein Fehler aufgetreten (NORMAL-Datagramme), so entspricht der "dp\_type" und "dp\_subtype" dem FND-Datenpunkt und der Info-Code ist nicht definiert ( $exc_1 = 0$  und  $exc_2 = 0$ ).

Fehler auf der LonTalk-Ebene werden vom GA-Knoten in die entsprechenden REJECTbzw. ERROR-Datagramme umgesetzt.

#### 2.3 System-Kontrolle

GA-Knoten und LON müssen sich selbst als auch gegenseitig überwachen. Diese Funktion übernimmt ein freiprogramierbarer LON-Knoten für die System-Kontrolle (SK-Knoten), der innerhalb des LON-Netzes an geeigneter Stelle installiert werden muß. Der SK-Knoten übernimmt u.a. die Erkennung von Störungen und koordiniert die weitere Behandlung mit den anderen im LON verteilten Knoten und ggf. mit den projektspezifisch über potentialfreie Kontakte angeschlossenen externen Systemen. Der SK-Knoten erhält folgende Adresse:

Domain: 0 Subnet: 1

Hinweis: Die Domain wird in Form des Domain-Tabellen-Index des SLTA angegeben, d.h. SLTA und der SK-Knoten sind in derselben Domain installiert, so daß diese Domain in der Domain-Tabelle des SLTA auf Position 0 einzutragen ist.

Subnet und Node können zwar im GA-Knoten parametriert werden. Die angegebenen Werte sind jedoch Empfehlungen, von denen nur in Ausnahmefällen abgewichen werden darf, so daß eine projektübergreifende Behandlung der System-Kontrolle von am GA-Knoten angeschlossenen LON-Systemen gewährleistet ist.

### 2.3.1 Zeitabgleich und Minimalbetrieb

Der GA-Knoten gleicht seine Systemzeit anhand der ISDN-Zeit und leitet diese an den LON weiter.

Bei Ausfall der Kommunikation zwischen LON und GA-Knoten muß der autarke Betrieb der Grundfunktionen (Minimalbetrieb) im LON gewährleistet sein. Der Minimalbetrieb wird projektspezifisch festgelegt.

Damit der LON den Ausfall der Kommunikation mit dem GA-Knoten unabhängig von der Übertragung von spontanen Meldungen erkennen kann, schreibt der GA-Knoten direkt nach seinem Start und dann mindestens minütlich eine Broadcast (ExplicitAddr:SendBcast) an jedes Subnet, für das mindestens ein FND-Datenpunkt zugeordnet ist. Der "Message Code" hat den Wert 10. Der Datenbereich "Message Data" enthält die aktuelle Systemzeit gemäß dem "SNVT\_time\_stamp".

Jeder FND-fähige LON-Knoten überprüft dieses Setzen und schaltet nach dessen 5maligem Fehlen in Folge automatisch auf den Minimalbetrieb um. Für LON-Knoten, die diese Uberprüfung nicht durchführen können, steuert der SK-Knoten den Minimalbetrieb. Projektspezifisch wird der Minimalbetrieb angezeigt (z.B. am Tableau, Klartextanzeige, ...).

**Hinweis:** Mit der Broadcast empfängt jeder LON-Knoten auch die Subnet- und Node-Adresse des SLTA und verwendet diese für die zu sendenden USM's. Da in größeren Objekten mehrere GA-Knoten am LON angeschlossen sein können, ist jedes Subnet eindeutig einem GA-Knoten zuzuordnen. Die Zuordnung der Subnets zu den einzelnen GA-Knoten ist projektspezifisch mit deren GA-Funktionen (z.B. Schaltprogramme) abzustimmen.

### 2.3.2 Eigenüberwachung

Erkennt der LON eine interne Funktionsstörung, so meldet er diese spontan über einen zugeordneten FND-Datenpunkt an den GA-Knoten, der die Meldung z.B. an die LZH weiterleitet. Diese FND-Datenpunkte sind projektspezifisch so festzulegen, daß an der LZH eine sinnvolle Fehlereingrenzung möglich ist. Zusätzlich wird über den SK-Knoten eine Sammelstörung angezeigt, indem der Wert "1" anstatt der Voreinstellung "0" auf folgende Network-Variable (NV) mit dem "SNVT\_lev\_disc" im SK-Knoten geschrieben wird:

NV-Selector: 0x3FFF

Der GA-Knoten fragt diese NV minütlich ab (MsgData: Unprocessed NV). Ist der Wert nicht auf 0 gesetzt oder wird ein anderer relevanter Kommunikations-Fehler erkannt, so erzeugt der GA-Knoten eine spontane Meldung des zugeordneten Datenpunktes für die IZ-Störung (vgl. DV-technisches Feinkonzept des GA-Knotens vom 22.9.95).

Hinweis: Die NV-Selektoren 0x3FFE - 0x3FF0 bleiben im SK-Knoten reserviert für zukünftige Erweiterungen.

# 2.4 LON-Erweiterungen der FND-Referenzdatei

Die FND-Referenzdatei (vgl. FND-Konformitätssicherung im Literaturverzeichnis) ist eine editierbare Datei, in der zeilenweise die FND-Datenpunkte definiert werden. Die Datenpunkt-Parameter sind festen Spaltenpositionen im Bereich 34 80 zugeordnet.

Für die Zuordnung der im LON benötigten Datenpunkt-Adresse wird folgende Erweiterung festgelegt:

Spalte 81: Leerzeichen

Spalte 82 ff.: LON-Datenpunkt-Adresse im Format "[D.]SSS.NNN:III" mit :

```
D ...: Index in Domain-Table (optional, Voreinstellung 0)<br>SSS .: Subnet
NNN .: Node
III .: Index des Datenpunktes im LON-Knoten (dp index)
```
### 3. Elektronisches Schlüsselsystem

Der LON soll zukünftig auch für die Realisierung eines elektronischen Schlüsselsystems eingesetzt werden (ES-System in Anlehnung an die DIN V VDE 0830-8-1, vgl. im Literaturverzeichnis)

Jeder zutrittsberechtigte Nutzer erhält anstatt eines Schlüssels einen lesbaren Datenträger (z.B. Magnetstreifen-, Chip- oder ähnliche Karten im Kreditkartenformat TD-1 nach ISO 7810/7816, ...), auf dem eine eindeutige Schlüsselnummer, bestehend aus einem dem Objekt fest zugeordneten Firmenkode und dem Identifikation-Merkmal (IM), gespeichert ist. Die im Objekt installierten Erfassungseinheiten (IME) werden an dafür programmierte LON-Knoten angeschlossen.

Hinweis: Die Zuordnung der IM's zum Nutzer erfolgt außerhalb des LON, des GA-Knotens und der LZH, d.h. es werden keine personenbezogenen Daten gespeichert.

Der GA-Knoten prüft empfangene IM's auf deren Zutrittsberechtigung und veranlaßt über den LON das Öffnen bzw. Sperren/Ignorieren des zugehörigen Stellgliedes, ggf. unterstützt durch ein akutisches und/oder visuelles Signal.

# 3.1 Ablaufsteuerung

Beim Anschluß der IME an den LON-Knotens wird der Firmenkode und ggf. eine definierte Zeichenfolge vom Anfang des IM's (z.B. Abteilungskode) als Parameter fest hinterlegt.

Hinweis: Firmen- und Abteilungskode werden projektspezifisch vorgegeben.

Beim Start initialisiert der LON-Knoten die IME und erfaßt die eingelesenen Schlüsselnummern (Firmenkode und IM) und andere Meldungen (z.B. Störung, Sabotage, usw.) permanent.

Wird eine Schlüsselnummer empfangen, so prüft der LON-Knoten diese auf Übereinstimmung mit dem Firmen- und Abteilungskode. Bei fehlender Übereinstimmung, sendet der LON-Knoten das zur Abweisung gehörige Datagramm an die IME und führt ggf. die zusätzlichen, projektspezifisch festgelegten Maßnahmen durch (z.B. akustisches und/oder visuelles Signal).

Bei Übereinstimmung meldet der LON-Knoten das IM (ohne Firmenkode) im Datenteil eines spezifischen FND-Transferpunkt spontan (USM; vgl. unten) an den GA-Knoten. Jeder IME ist ein solcher Transferpunkt eindeutig zugeordnet.

Der GA-Knoten prüft das IM auf Zutrittsberechtigung. Abhängig vom Ergebnis der Prüfung sendet der GA-Knoten für denselben Transferpunkt ein CMD-Datagramm, das das Akzeptieren (ACK) oder Abweisen (NAK) des Zutrittversuches anzeigt.

Der LON-Knoten sendet daraufhin, abhängig vom ACK bzw. NAK, das zugehörige Datagramm an die IME und führt ggf. die projektspezifisch festgelegten Maßnahmen durch (z.B. akustisches und/oder visuelles Signal).

Falls der LON-Knoten innerhalb von 4 Sekunden nach Senden des USM-Datagrammes für die IM-Prüfung kein CMD-Datagramm mit ACK bzw. NAK empfängt oder falls die Kommunikation zum GA-Knoten bereits als gestört bekannt ist (vgl. Minimalbetrieb), veranlaßt der LON-Knoten die zugehörige ACK-Behandlung. Projektspezifisch kann für diesen Fall auch die NAK-Behandlung festgelegt werden.

Die anderen Meldungen (z.B. Störung, Sabotage, ...) werden spontan (USM) an den GA-Knoten übertragen.

Weitere CMD-Datagramme dienen dazu, die IME in bzw. außer Tätigkeit oder rückzusetzen.

### 3.2 Anschluß der IME an den LON

Die IME werden gemäß den Herstellerangaben (physikalische Schnittstelle und Protokolle) an den LON-Knoten angeschlossen. Der LON-Knoten erfaßt permanent die von der IME gelieferten Schlüsselnummern (z.B. zyklisches Polling) und steuert das Öffnen bzw. Sperren/Ignorieren des Stellgliedes über die IME.

Erkennt der LON-Knoten Störungen der Kommunikation, so werden diese analog zu den anderen FND-Datenpunkttypen gemeldet. Nach Behebung der Störung initialisiert der LON-Knoten die IME automatisch.

Erkennt die IME, daß die Kommunikation zum LON-Knoten gestört ist, so prüft dieses die Zutrittsberechtigung eigenständig anhand des Firmenkodes und veranlaßt abhängig davon die zugehörige ACK- bzw. NAK-Behandlung. Projektspezifisch kann für diesen Fall auch die NAK-Behandlung festgelegt werden.

# 3.3 Anschluß des LON an den GA-Knoten

Jeder IME wird ein eigener FND-Transferpunkt für den transparenten Datentransfer  $(dp_type = 0, dp_subtype = 0) zugeordnet. Der FND-Datenteil (ASDU) für DP_H1 hat$ folgenden Aufbau:

Byte 0: Typ des IME-Datagrammes

Byte 1 ff.: Datenteil des IME-Datagrammes abhängig vom Typ

Für vom LON-Knoten spontan gesendete FND-Datagramme (USM) ist der Typ wie folgt hexadezimal kodiert:

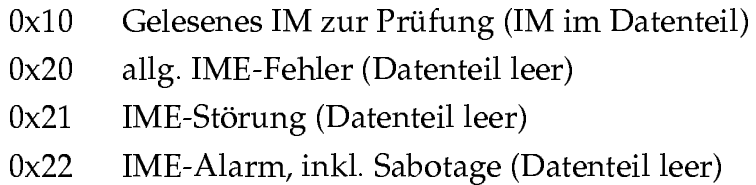

Für vom GA-Knoten an den LON-Knoten gesendete FND-Datagramme (CMD; modifizierender Zugriff auf DP\_#1) ist der Typ wie folgt hexadezimal kodiert :

- $0x00$ Zutritt für gelesenes IM abweisen (NAK; Datenteil leer)
- $0x01$ Zutritt für gelesenes IM akzeptieren (ACK; Datenteil leer)
- $0x10$ IME außer Tätigkeit setzen (Datenteil leer)
- $0x11$ IME in Tätigkeit setzen (Datenteil leer)
- $0x1F$ IME rücksetzen (Datenteil leer)

Auf ein modifizierendes CMD antwortet der LON-Knoten mit einem FND-Datagramm (RSP), wobei der Typ und Datenteil aus den CMD übernommen werden.

Lesende Zugriffe auf den Transferpunkt werden momentan nicht genutzt, bleiben aber reserviert für zukünftigen Erweiterungen. Ggf. ist eine Fehlerbehandlung mittels ERROR-Datagramm durchzuführen.

# 4. Dokumentation und Einweisung

Ein mittels LON realisiertes System basiert auf einer Netzwerk-Technologie, bei der die einzelnen Knoten ihre Funktion aufgrund einer DV-technischen Programmierung erhalten. Als Folge davon sind auch die "Besonderen Vertragsbedingungen für das Erstellen von DV-Programmen" (BVB-Erstellung) anzuwenden und die zugehörigen Erstellungsscheine zu ergänzen. Die nachfolgenden Ausführungen dienen der Verdeutlichung.

# **4.1 Dokumentation**

Das LON-System muß über eine lange Laufzeit funktionstüchtig sein und fortlaufend an die sich ändernden Anforderungen angepaßt werden. Als Folge davon ist eine lückenlose Dokumentation der verwendeten Hard- und Software-Komponenten als auch der durchgeführten Programmierung und Parametrierung zu liefern. Insbesondere müssen die Schnittstellen zwischen den einzelnen Hard- und Software-Komponenten dokumentiert sein, damit jederzeit ein modularer Austausch einzelner Komponenten möglich ist.

Die Hardware-Dokumentationen reicht vom Sensor/Aktor über die Verkabelung, Rangierung, Aufschaltung am LON-Knoten und schließt auch den Aufbau des LON-Netzwerkes (inkl. zugehöriger Stromversorgung) ein.

Alle erstellten und sonstigen verwendeten Software-Komponenten, soweit sie nicht Entwicklungswerkzeuge der Fa. ECHELON (EWE) sind, sind als Quellkode (inkl. mittels "include" geladener Dateien) auf zu den EWE passenden Datenträgern abzuliefern und der verwendete Versionstand des EWE anzugeben.

Die Programmierung und Parametrierung des LON-Netzwerkes und der Hard- und Software-Komponenten in den einzelnen LON-Knoten (z.B. Zuordnung von Domain-, Subnet-, Node-, NV- bzw. FND/DP\_INDEX-Adressen, Binding usw.; vgl. oben) ist auf zu den EWE passenden Datenträgern abzuliefern (z.B. Datenbank zum EWE) und unter eindeutiger Zuordnung des zugehörigen Sensor/Aktors zu dokumentieren.

#### **4.2 Einweisung**

Der Auftragnehmer hat einen vom Auftraggeber benannten Systembeauftragten in das LON-System und die Dokumentation einzuweisen. Im Rahmen der Einweisung ist nachzuweisen, daß das LON-System, unter Verwendung der angegebenen EWE, aus dem gelieferten Quellkode unter Anwendung der Dokumentation aufgebaut und in Betrieb gesetzt werden kann.

# 5. Literaturverzeichnis

Diese Ausarbeitung stützt sich auf diverse Spezifikationen, die vom Baureferat H6 der Landeshauptstadt München oder anderen Autoren erarbeitet wurden. Diese werden als bekannt vorausgesetzt:

- LANDESHAUPTSTADT MÜNCHEN, BAUREFERAT HOCHBAU 6 (1995): DV-technisches Feinkonzept des GA-Knotens
- AMEV (1988 ff.): Arbeitskreis Maschinen- und Elektrotechnik staatlicher und kommunaler Verwaltungen (1988): Planung und Ausführung von firmenneutralen Datenübertragungssystemen in öffentlichen Gebäuden und Liegenschaften (FND):

Teil 1: FND-Spezifikation Version 1.0 (inkl. Anmerkungen und Ergänzungen vom 8.1.90; vgl. auch DIN V 32735 und ENV 1805/2)

Teil 2+3: FND-Ausschreibungsunterlagen

Teil 4: FND-Konformitätssicherung

- Teil 5: FND-Konformitätstest, Testhandbuch
- DIN V VDE 0830-8-1 (1995): Deutsche Elektrotechnische Kommission im DIN und VDE (DKE): Alarmanlagen Teil 8-1: Zutrittskontrollanlagen
- ECHELON (1996): Serial LonTalk Adapter and Serial Gateway User's Guide (Revision 9, 078-0108-01G)
- ECHELON (1993): LonWorks Host Apllication Programmer's Guide (Revision 2, 078- $0016 - 01B$
- ECHELON (1995): Neuron Chip Data Book (January 1995)
- LONMARK (1996): LonMark Interoperability Association: Layers 1-6 Interoperability Guidelines (Version 3.0, 078-0014-01E)
- LONMARK (1996): LonMark Interoperability Association: Application Layer Interoperability Guidelines (Version 3.0,078-0120-01C)